# **Spielklassen Bezirk Oberrhein 2009/10**

### **Herren Bezirksliga**

Tabelle und Spielplan

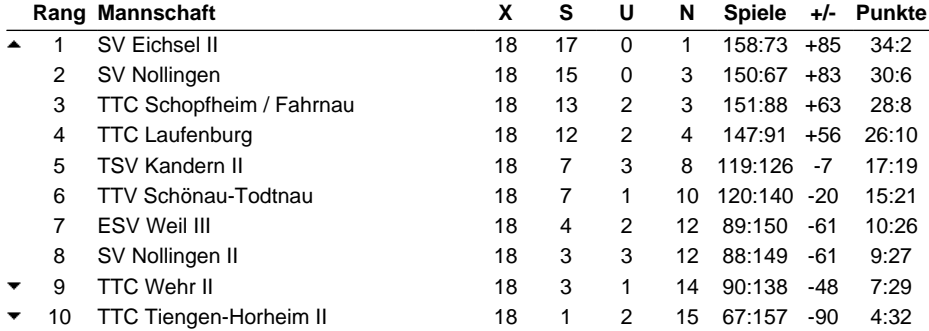

#### **Spielleiter-Kontaktadresse**

Hengst, Mathias, Friedrich-Neff-Str. 5, 79595 Rümmingen, Mobil: 0172-7661083, Tel.: 07621-44659, Geschäft: 0160-97259928, mathias.hengst@aol.de

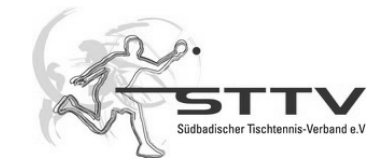

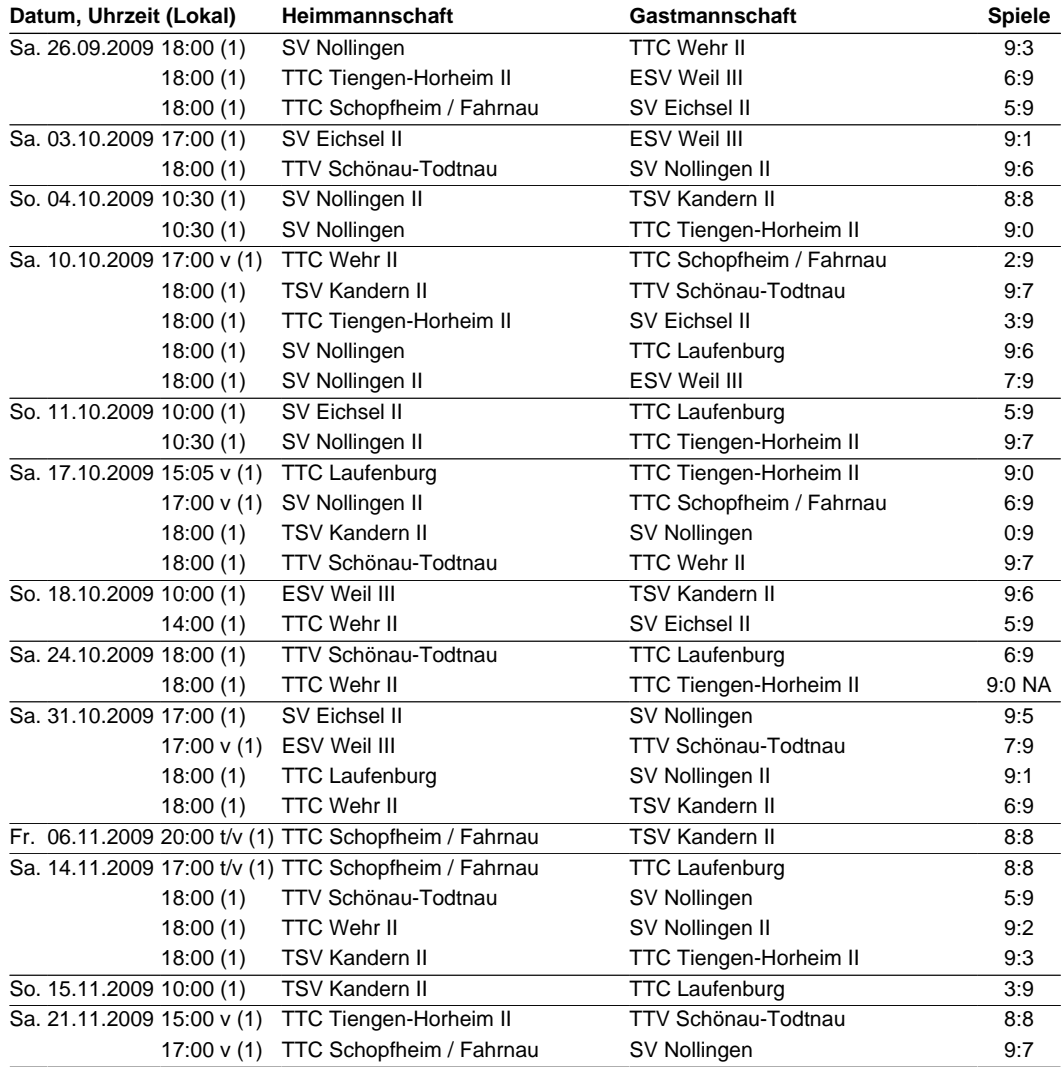

# **Spielklassen Bezirk Oberrhein 2009/10**

### **Herren Bezirksliga**

Tabelle und Spielplan (Fortsetzung)

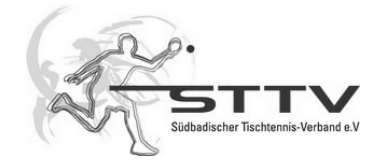

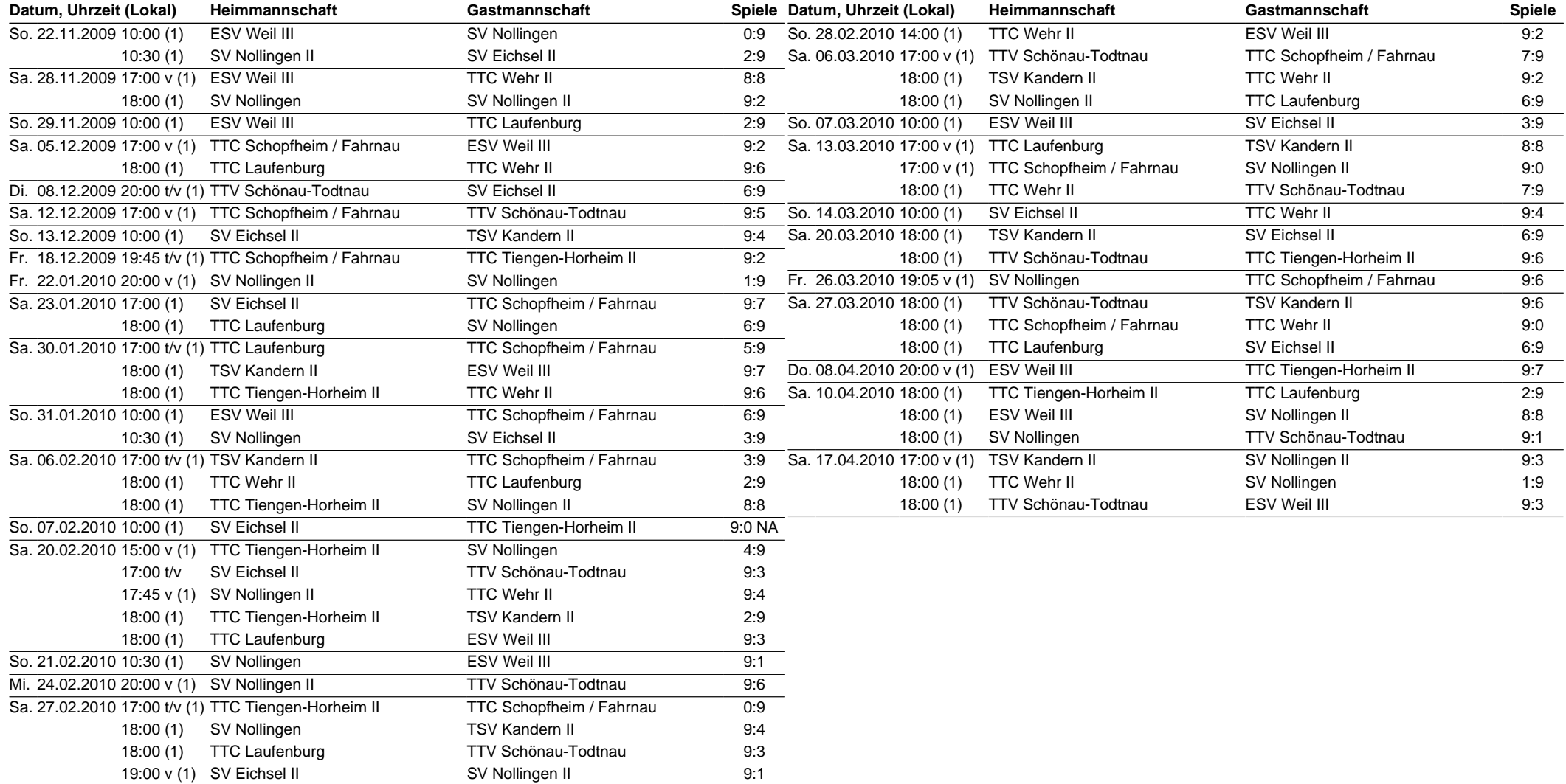